# arm

#### Presented by Anastasia Stulova

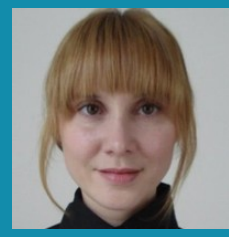

Arm, Cambridge, UK

# C++ for OpenCL Programming Language

Anastasia Stulova, Neil Hickey, Sven van Haastregt, Marco Antognini, Kevin Petit IWOCL 2020, 27–29 April 2020

© 2020 Arm Limited

Introduction

Key features

Case study

Testing and evaluation

Development flow

Related work

Resources

#### Introduction

Key features

Case study

Testing and evaluation

Development flow

Related work

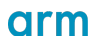

#### **Why C++ for OpenCL?**

- OpenCL is well-established technology in many areas.
- Growth in complexity of applications run on accelerators.
- Separate host-device flow allows max customization for any architecture.
	- Developing mature optimizing compilers is time consuming and not always practical.  $\bullet$

#### **What is C++ for OpenCL?**

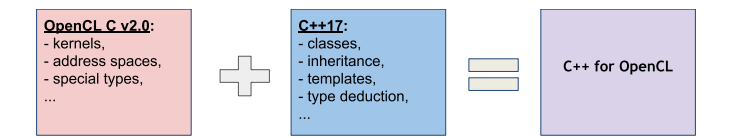

```
$ cat test.cl
template<class T> T add( T x, T y ) {
  return x + y;
}
__kernel void test(__global float *a, __global float *b) {
  auto index = get_global_id(0);a[index] = add(b[index], b[index + 1]);}
```
\$ clang -std=clc++ test.cl

It is not OpenCL C++ from the Khronos Registry!

#### **Design goals**

- Backwards compatibility to OpenCL C (v2.0).  $\bullet$ 
	- $\bullet$  Reuse existing code, libraries.
	- Reuse existing tools.
	- **•** Familiar development flow.
- Enable as much of modern C++ as possible.
	- Gradual transition to familiar C++ programming paradigms.

 $\Omega$ 

Introduction

Key features

Case study

Testing and evaluation

Development flow

Related work

#### **Differences with OpenCL C**

- Implicit conversions are stricter.  $\bullet$ **const int \*ptrconst; int \*ptr = ptrconst; // invalid initialization discards const qualifier**
- Explicit representaƟon of NULL using **nullptr**.
- **restrict** is not supported.
	- Clang provides experimental support of **\_\_restrict**.
- More restricted usage of **goto**.  $\bullet$
- ObjC Blocks are not supported.

#### **C++ feature restricƟons**

- Virtual functions.
- Exceptions.
- RTTI e.g. **dynamic\_cast**, **typeid**.  $\bullet$
- Non-placement **new**/**delete** operators.
- $C++$  std libs.

#### **Improved OpenCL C features**

- Variadic macros.  $\blacksquare$
- Atomics.  $\bullet$ 
	- Operators with C11 atomic types.
	- **•** Legacy atomics with generic address space.

 $\bullet$ ...

#### **Address spaces in C++**

```
In C++ there are abstractions that are specialized e.g. classes and objects.
 __global MyClass c1; // MyClass allocated in global memory
 c1.dosomething(); // implicitly dosomething(MyClass *this)
 __local MyClass c2; // MyClass allocated in local memory
 c2.dosomething(); // implicitly dosomething(MyClass *this)
```
**What address space should the this parameter point to?**

#### **Address spaces in C++**

In C++ there are abstractions that are specialized e.g. classes and objects. **\_\_global MyClass c1; // MyClass allocated in global memory c1.dosomething(); // implicitly dosomething(MyClass \*this) \_\_local MyClass c2; // MyClass allocated in local memory c2.dosomething(); // implicitly dosomething(MyClass \*this)**

#### **What address space should the this parameter point to?**

- Class declarations are parsed ahead of object instantiations.
- Member function definitions are typically in a separate translation unit.

#### **Address spaces in C++**

In C++ there are abstractions that are specialized e.g. classes and objects. **\_\_global MyClass c1; // MyClass allocated in global memory c1.dosomething(); // implicitly dosomething(MyClass \*this) \_\_local MyClass c2; // MyClass allocated in local memory c2.dosomething(); // implicitly dosomething(MyClass \*this)**

#### **What address space should the this parameter point to?**

- Class declarations are parsed ahead of object instantiations.
- Member function definitions are typically in a separate translation unit.
- Undesirable to duplicate member functions (at source or binary) for each address space.
	- $\bullet$  Negatively impacts compilation speed and binary size.

#### **Address spaces - OpenCL approach**

```
OpenCL v2.0 defines the generic address space.
```

```
__global int a;
__local int b;
/*__generic*/ int *ptr;
if (c)
  ptr = &a;
else
  ptr = &b;
// ptr can point into a segment in either local or global memory
```
#### **Address spaces - OpenCL approach**

```
● OpenCL v2.0 defines the generic address space.
```

```
__global int a;
__local int b;
/*__generic*/ int *ptr;
if (c)
  ptr = &a;
else
  ptr = &b;
// ptr can point into a segment in either local or global memory
```
- We use generic address space for abstract behavior in C++.
	- Note: **\_\_constant** cannot be converted to/from **/\*\_\_generic\*/**.

#### **Address spaces - OpenCL approach example**

```
1 class MyClass {
2 void dosomething(); // void dosomething(__generic MyClass *this)
3 // MyClass(__generic MyClass *this)
4 MyClass(MyClass &c); // MyClass(__generic MyClass *this, __generic MyClass &c)
5 MyClass(MyClass &c) __local; // MyClass(__local MyClass *this, __generic MyClass &c)
6 }
7 __global MyClass c1; // calls ctor line 3 where arg 'this' is an addr space cast of
8 // ptr to 'c1' from '__global MyClass *' to '__generic MyClass *'
9 __local MyClass c2(c1); // calls ctor line 5 where arg 'this' is an allocation 'c2' of
10 // 'MyClass' in __local address space, 2nd arg is as on line 7
11 c1.dosomething(); // calls method from line 2 casting ptr to 'c1' to __generic
12 c2.dosomething(); // calls method from line 2 casting ptr to 'c2' to __generic
```
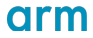

#### **Address spaces - OpenCL approach example**

```
1 class MyClass {
2 void dosomething(); // void dosomething(__generic MyClass *this)
3 // MyClass(__generic MyClass *this)
4 MyClass(MyClass &c); // MyClass(__generic MyClass *this, __generic MyClass &c)
5 MyClass(MyClass &c) __local; // MyClass(__local MyClass *this, __generic MyClass &c)
6 }
7 __global MyClass c1; // calls ctor line 3 where arg 'this' is an addr space cast of
8 // ptr to 'c1' from '__global MyClass *' to '__generic MyClass *'
9 __local MyClass c2(c1); // calls ctor line 5 where arg 'this' is an allocation 'c2' of
10 // 'MyClass' in __local address space, 2nd arg is as on line 7
11 c1.dosomething(); // calls method from line 2 casting ptr to 'c1' to __generic
12 c2.dosomething(); // calls method from line 2 casting ptr to 'c2' to __generic
```
Note: methods used with **\_\_constant** addr space objects have to be overloaded using address space method qualifier explicitly.

#### **Address spaces - other rules**

- Default address space follows OpenCL C v2.0 logic.
	- References inherit rules from pointers => **/\*\_\_generic\*/**.
	- **Static data members are in \_global.**
	- No default for non-pointer/reference dependent types (i.e. template params), **decltype** or alias declarations.
- Lambdas can be qualified by an address space like methods. **[&] (int i) \_\_global { ... };**
- Special **addrspace\_cast** operator. **/\*\_\_generic\*/ int \*genptr = ...; \_\_global int \*globptr = addrspace\_cast<\_\_global int\*>(genptr);**
- More elaborate description in the official documentation.

https://github.com/KhronosGroup/Khronosdotorg/blob/master/api/opencl/assets/CXX\_for\_OpenCL.pdf

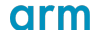

# **Global constructors/destructors**

- **Global variables are shared among kernels.** 
	- Initialization/destruction cannot be done at the boundaries of kernel execution.

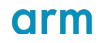

### **Global constructors/destructors**

- **Global variables are shared among kernels.** 
	- Initialization/destruction cannot be done at the boundaries of kernel execution.
- **Solution.** 
	- ctors changed initialization stub to a kernel function.
		- Can be enqueued from host before kernel executions.
		- In OpenCL v2.0 drivers application has to perform this step manually.
		- Clang generates a kernel with initialization code per translation unit that can be queried from the binary (see https://clang.llvm.org/docs/UsersManual.html#constructing-and-destroying-global-objects).

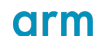

### **Global constructors/destructors**

- **Global variables are shared among kernels.** 
	- Initialization/destruction cannot be done at the boundaries of kernel execution.
- **Solution.** 
	- ctors changed initialization stub to a kernel function.
		- Can be enqueued from host before kernel executions.
		- In OpenCL v2.0 drivers application has to perform this step manually.
		- Clang generates a kernel with initialization code per translation unit that can be queried from the binary (see https://clang.llvm.org/docs/UsersManual.html#constructing-and-destroying-global-objects).
	- o dtors WIP, requires large ABI change due to incompatibility with OpenCL execution model.
		- Potentially less critical as program context is destroyed at this point.

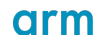

#### **Kernel function in C++ mode**

OpenCL host API:

```
clCreateKernel(... "foo" ...); // create kernel with the name 'foo'
```
- Name has to be preserved during the device compilation to be referred to/from the host.
- Prevent mangling i.e. disallow C++-like function features:
	- **Overloading.**
	- Use as templates.
	- Use as member functions.

#### **Kernel funcƟon in C++ mode**

OpenCL host API:

```
clCreateKernel(... "foo" ...); // create kernel with the name 'foo'
```
- Name has to be preserved during the device compilation to be referred to/from the host.
- Prevent mangling i.e. disallow C++-like function features:
	- **Overloading.**
	- Use as templates.
	- $\bullet$  Use as member functions.
- => Implicitly **extern C**.

Introduction

Key features

#### Case study

Testing and evaluation

Development flow

Related work

#### **Convolution from Arm Compute Library - row computation**

Statically compute sum of N factors!

```
template<typename T /*conv data type*/, size_t N /*conv dim*/>
class onerow
{
  uchar16 data;
  const short (&mat)[N]; // matrix of coefficients
  ...
  template<size_t S /*step number*/> T mulacc() = delete;
  template<> T mulacc<0>() { return vec_cast<T>(data.s01234567) * mat[0];}
  template<> T mulacc<1>() { return vec_cast<T>(data.s12345678) * mat[1] + mulacc<0>();}
  ...
  // up to (conv dim - 1)
  template<> T mulacc<8>() { return vec_cast<T>(data.s89abcdef) * mat[8] + mulacc<7>();}
};
```
#### **Convolution continued - NxN**

Compute full NxN convolution using onerow helper.

```
template<typename T, size_t N>
inline T convolution(Image &src, const short (&mat)[N][N], uint scale)
{
    T pixels = 0;
    for (kize t i = 0; i < N; ++i){
      uchar16 temp = vload16(0, src.offset(-((int)N) / 2, i - N / 2));
      onerow<T, N> rowi(temp, mat[i]);
     pixels += rowi.template mulacc<N - 1>();
    }
    return pixels / static_cast<T>(scale);
```
**}**

# **Convolution continued - kernel with 3x3 convolution**

```
class Image {
   ...
   __global uchar *offset(int x, int y);
};
// using vector convert functions from OpenCL C
template<typename To, typename From> inline To vec_cast(From ty);
__kernel void convolution3x3_static(...) {
  ...
  short8 pixels = convolution<short8, 3>
      (src, {{MAT0, MAT1, MAT2}, {MAT3, MAT4, MAT5}, {MAT6, MAT7, MAT8}}, SCALE);
```
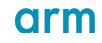

#### **Convolution continued - kernel with 3x3 convolution**

```
class Image {
   ...
   __global uchar *offset(int x, int y);
};
// using vector convert functions from OpenCL C
template<typename To, typename From> inline To vec_cast(From ty);
__kernel void convolution3x3_static(...) {
  ...
  short8 pixels = convolution<short8, 3>
      (src, {{MAT0, MAT1, MAT2}, {MAT3, MAT4, MAT5}, {MAT6, MAT7, MAT8}}, SCALE);
```
#### OpenCL C sources available in

https://github.com/ARM-software/ComputeLibrary/tree/master/src/core/CL/cl\_kernels.

- $\degree$  ~200 lines of convolution (3x3, 5x5, 7x7, 9x9) can be replaced by ~30 lines in C++ for OpenCL.
- **•** Without observable performance loss!

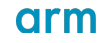

Introduction

Key features

Case study

Testing and evaluation

Development flow

Related work

#### **Evaluation**

- OpenCL C content is nearly fully supported.
	- Most of conformance v2.0 tests pass (11 fail out of 1384).
	- Validation on benchmarks is in progress.
- Experimental tesƟng for Vulkan using **clspv** and **clvk**.
- Porting applications from other languages.
	- ALICE experiment at CERN.

#### **Porting ALICE event reconstruction to C++ for OpenCL**

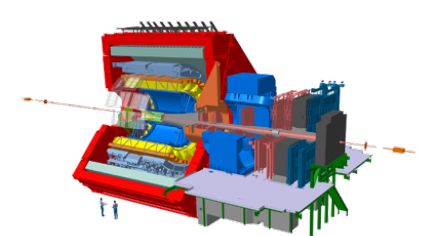

- ALICE: A Large Ion Collider Experiment.
	- From 2021 it will record collisions of lead nuclei at the LHC at a rate of 50 kHz.
	- Several thousand particles in each collision, whose trajectories must be found (using measured 3d space points).
	- All data will be processed in real time using GPUs.
- Written in generic C++ with preprocessor macros substituted into language keywords (https://github.com/AliceO2Group/AliceO2).
	- CUDA (since 2010) and OpenCL 1.2 with AMD C++ extensions (since 2015).
	- Ongoing research to support HIP and C++ for OpenCL.
		- Fully compiled (**~12K lines**) from C++ for OpenCL down to SPIR-V using **clang-10** and **llvm-spirv**.
		- CERN to test SPIR-V injection on Mali Driver.

#### Image courtesy of CERN

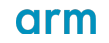

#### **Overheads - compile and runtime, binary size**

- OpenCL features are handled in the same way as for OpenCL C.
- C vs C++ is an old debate.
- Most of C style features have the same overhead in C++.
- $C_{++}$  often hides overheads.
	- E.g. implicit object pointer parameter.
- C++ language facilitates more optimizations.
- Modern compilers are very good at optimizing C++ code.
	- E.g. devirtualization, ctor/dtor inlining.
- A lot of material about writing low overhead C++ code.
	- ISO/IEC TR 18015:2006 Technical Report on C++ Performance.

Introduction

Key features

Case study

Testing and evaluation

#### Development flow

Related work

#### **How can applications use C++ for OpenCL?**

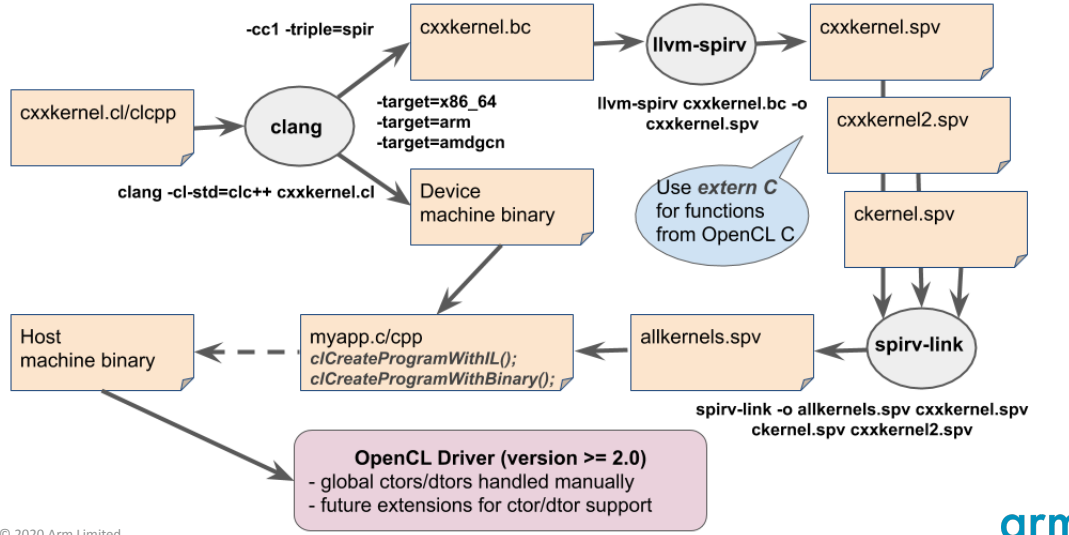

Introduction

Key features

Case study

Testing and evaluation

Development flow

#### Related work

### **Comparison to other languages**

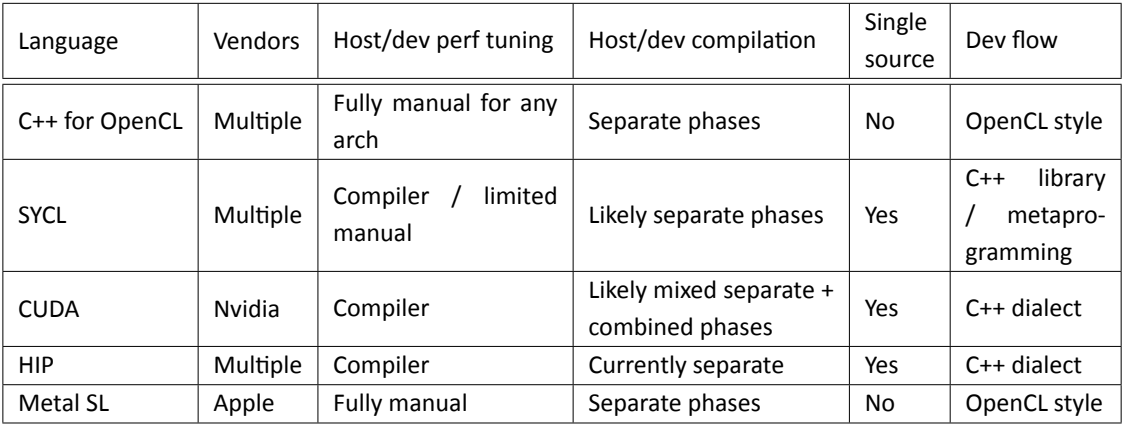

Introduction

Key features

Case study

Testing and evaluation

Development flow

Related work

#### Resources

#### **Resources**

- Detailed documentation can be found in https://github.com/KhronosGroup/Khronosdotorg/blob/master/api/opencl/assets/CXX\_for\_OpenCL.pdf
- Any feedback to documentation can be submitted in https://github.com/KhronosGroup/OpenCL-Docs
- Information about support in Clang https://clang.11vm.org/docs/UsersManual.html#cxx-for-opencl  $\bullet$
- ImplementaƟon status can be tracked through https://clang.llvm.org/docs/OpenCLSupport.html  $\bullet$
- Report bugs and any missing features on https://bugs.llvm.org/

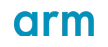

Introduction

Key features

Case study

Testing and evaluation

Development flow

Related work

#### **Future work**

#### The plan from **the community**:

- Complete implementation in Clang *i.e.* missing features or bugs.
- Finalize documentaƟon.
- Add support for C++ libraries.
- Perform full functionality testing.
- Provide more support to/maintenance for the application developers.

#### **Special thanks to the community!!! <3**

- To John McCall from Apple for invaluable feedback and reviews!
- To David Rohr from CERN for testing, submitting bugs, providing suggestions and being so patient while waiting for bugs to be fixed!
	- Very motivating use of the new language for experiments at CERN!
- To OpenCL WG at Khronos Group for supporting the idea and hosting the documentation!

# Thanks!

The Arm trademarks featured in this presentation are registered trademarks or trademarks of Arm Limited (or its subsidiaries) in the US and/or elsewhere. All rights reserved. All other marks featured may be trademarks of their respective owners. © 2020 Arm Limited

# arm

#### Presented by Anastasia Stulova

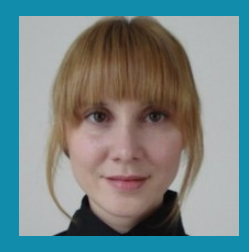